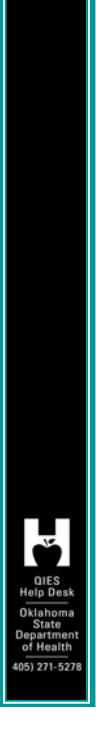

## MDS 3.0 Corrections

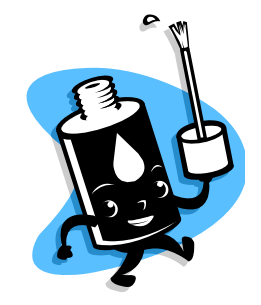

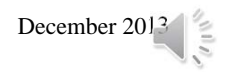

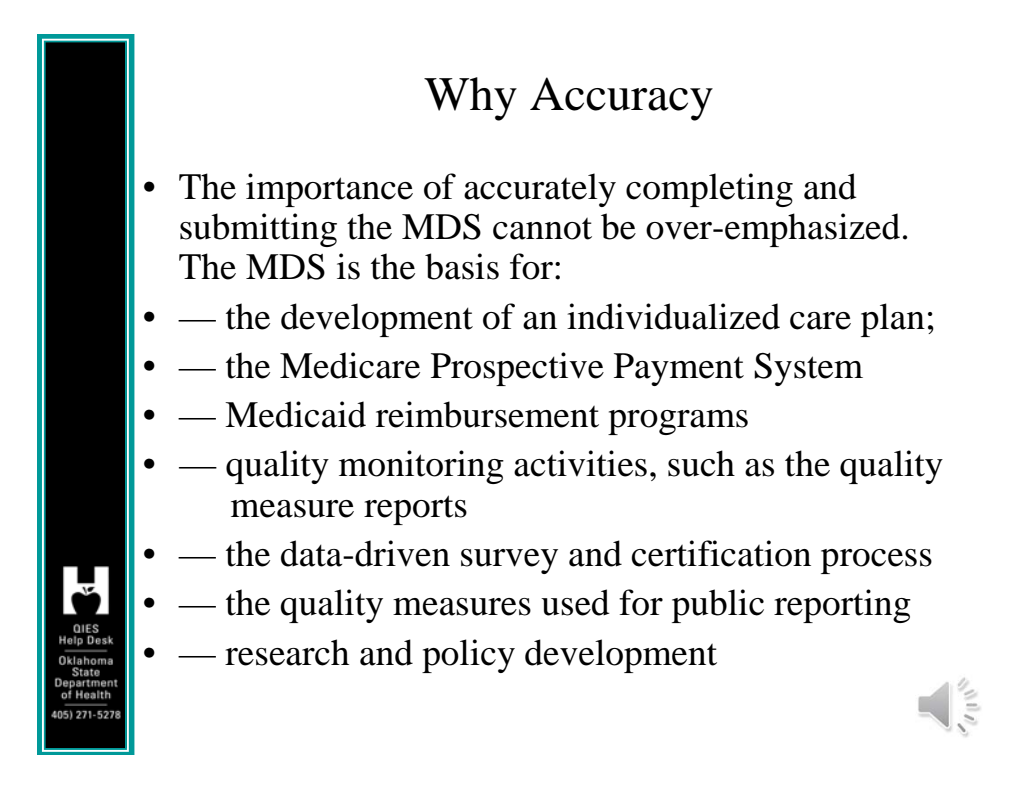

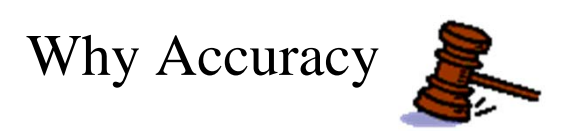

**Omnibus Budget Reconciliation Act 1987** 

#### **CFR** 483.20 (g) (Nursing Home)

- > The assessment must accurately reflect the resident's status
- CFR 483.20 (Swing-bed)
	- > The assessment must accurately reflect the resident's status

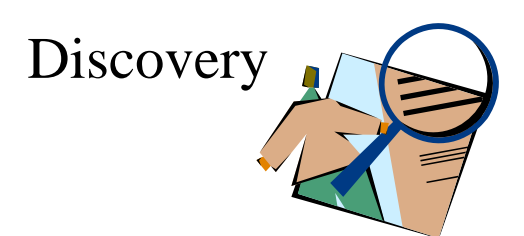

 $\frac{1}{2}$ 

 $\frac{1}{2}$ 

After reviewing various reports, old assessments, records, etc., you have determined that coding errors exist and you need/or are required to correct the error……….

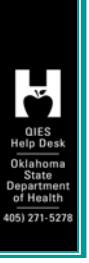

Lets begin...What do we do.....

## Submitted and **not** accepted by ASAP

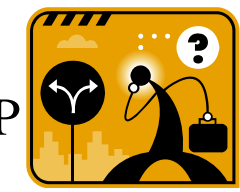

 $\frac{1}{2}$ 

 $\frac{1}{\sqrt{2}}$ 

Was the assessment or tracking form submitted & accepted by CMS Quality Improvement and Evaluation Service (QIES) Assessment Submission and Processing (ASAP)?

 $\blacksquare$  No

#### Edit phase

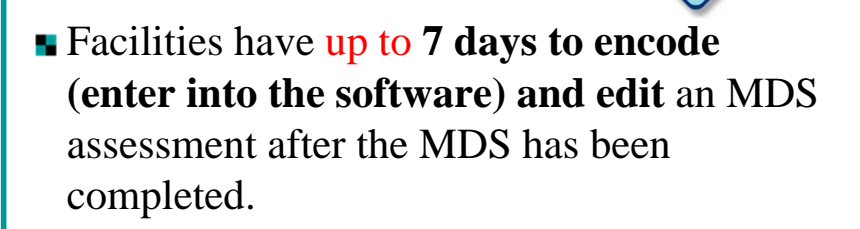

• Changes may be made to the electronic record for any item during the encoding and editing period, **provided the response refers to the same observation period**.

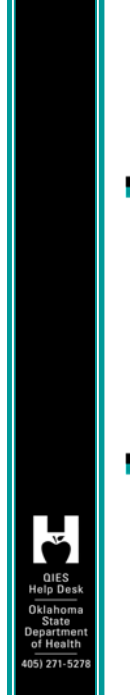

## Edit phase

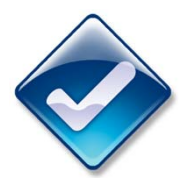

- **T** To make revisions to the paper copy, enter the correct response, draw a line through the previous response without obliterating it, and initial and date the corrected entry.
- **This procedure is similar to how an entry in** the medical record is corrected.

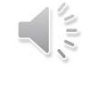

 $\frac{1}{2}$ 

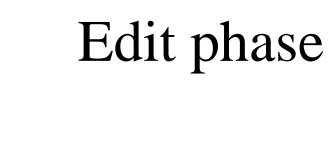

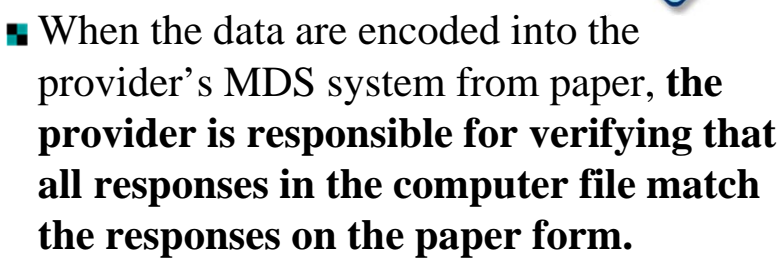

**Any discrepancies must be corrected in the computer file during the 7-day encoding period.**

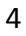

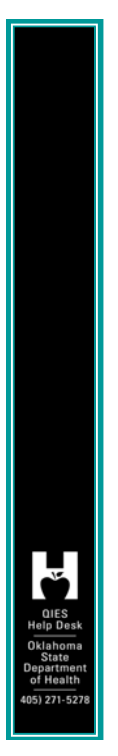

## Facility level (internal)

Correct assessment in facility database based on your software program

When not received by ASAP, Section A0050 will only reflect 1 (add new record)

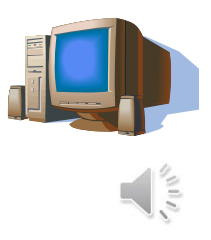

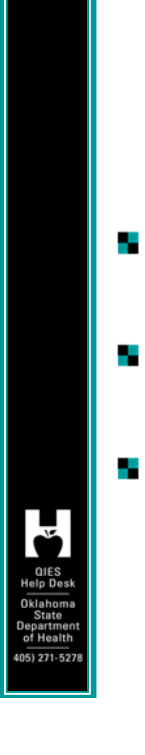

#### Facility level (internal)

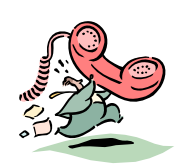

- If appropriate, contact your software vendor when correcting (edit) internally.
- Make sure you tell vendor that you did not transmit the record.
- **Correct internally (edit) and transmit with** next batch.

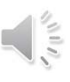

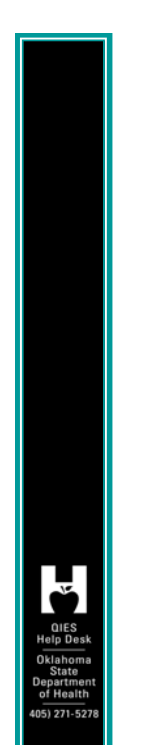

## Received by ASAP-Yes

 $\blacktriangleright$  Modify

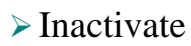

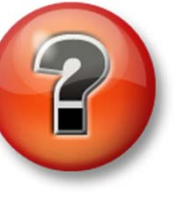

 $\frac{1}{2}$ 

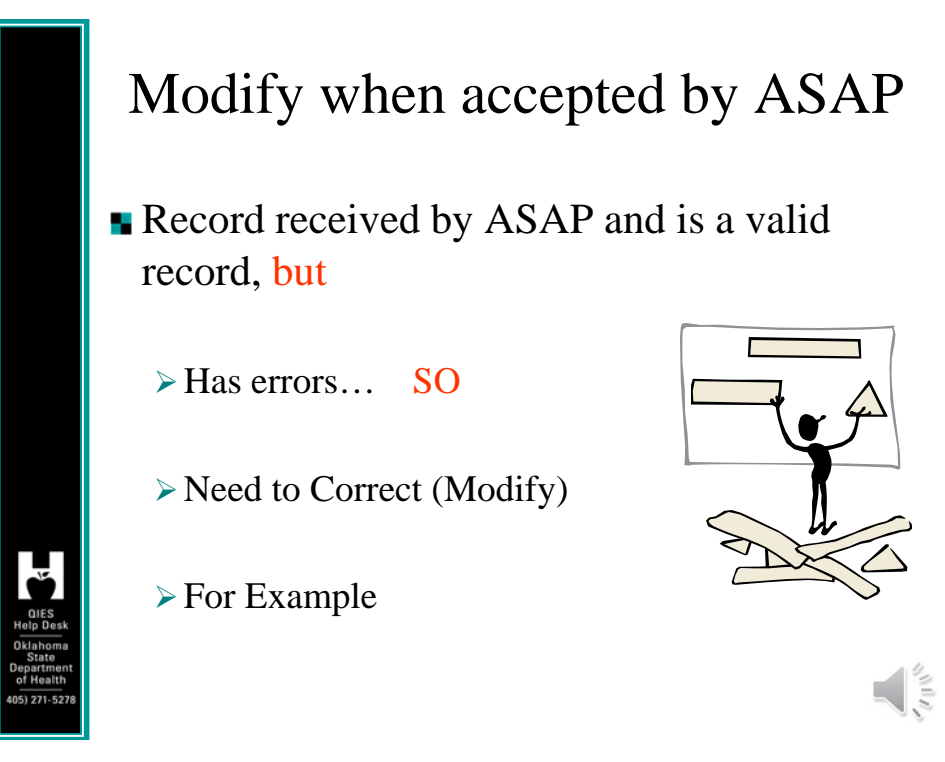

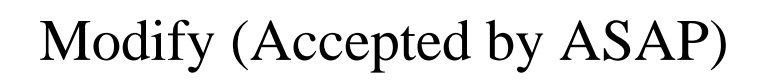

- A Modification Request is used to modify most MDS items, including:
- **■** Target Date

— Entry Date (Item A1600) on an Entry tracking record (Item  $A0310F = 1$ )

— Discharge Date (Item A2000) on a Discharge/Death in Facility record (Item  $A0310F = 10, 11, 12$ 

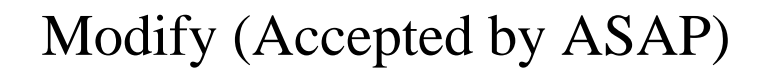

- **Assessment Reference Date (ARD, Item** A2300) on an OBRA or PPS assessment.\*
- **Type of Assessment (Item A0310)**\*\*
- **Clinical Items (Items B0100-V0200C)**

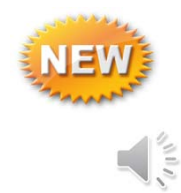

 $\frac{1}{\sqrt{2}}$ 

## Modify (Example)

\*Note: The ARD (Item A2300) **can be changed** when the ARD on the assessment represents a data entry/typographical error. However, the **ARD cannot be altered if it results in a change in the look back period and alters the actual assessment timeframe.**

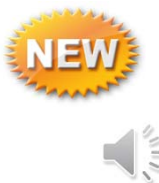

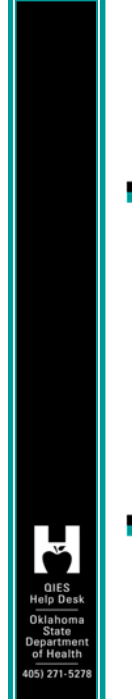

#### Modify (Accepted by ASAP)

- **\*\*Note:** The Type of Assessment items (Item A0310) can only be modified when the Item Set Code (ISC) of that assessment does not change. In other words, if the Item Subset (full list can be found in Chapter 2, Section 2.5) would change, the modification cannot be done.
- Also note reference table on pages 2-77 & 78 for ISC's.

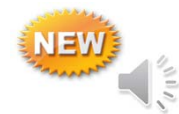

#### Modify (Example) 1

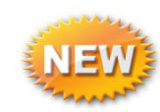

 $\frac{1}{\sqrt{2}}$ 

 $\frac{1}{\sqrt{2}}$ 

#### **Modification allowed**

An Admission assessment ( $ISC = NC$ ) was completed and accepted into the ASAP system. The provider intended to code the assessment as an Admission and a 5-day PPS assessment ( $ISC = NC$ ). The modification process could be used in this case as the ISC would not change.

## Modify (Example) 2, Not allowed

#### **Modification not allowed.**

A stand-alone Discharge assessment ( $ISC =$ ND) was completed and accepted into the ASAP system. The provider later (that is, after the day of discharge) determined that the assessment should have been a 30-day PPS assessment combined with a Discharge assessment ( $ISC = NP$ ).

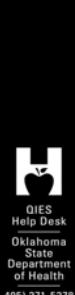

# Modify (Example) 2

**This modification would not be allowed as** the ISC for the Discharge assessment combined with the 30-day PPS is different than the stand-alone Discharge ISC. This is an example of a missing 30-day assessment.

 $\blacktriangleright$  Key words = Item Set Code (ISC)

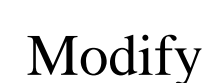

- **Contact software vendor on how to retrieve the** already transmitted and accepted record so you can **MODIFY** 
	- $\triangleright$  Determine with vendor how the completion of Section X will be handled as related to prior record information

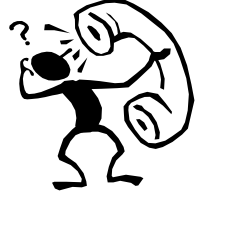

 $\frac{1}{\sqrt{2}}$ 

 $\frac{1}{2}$ 

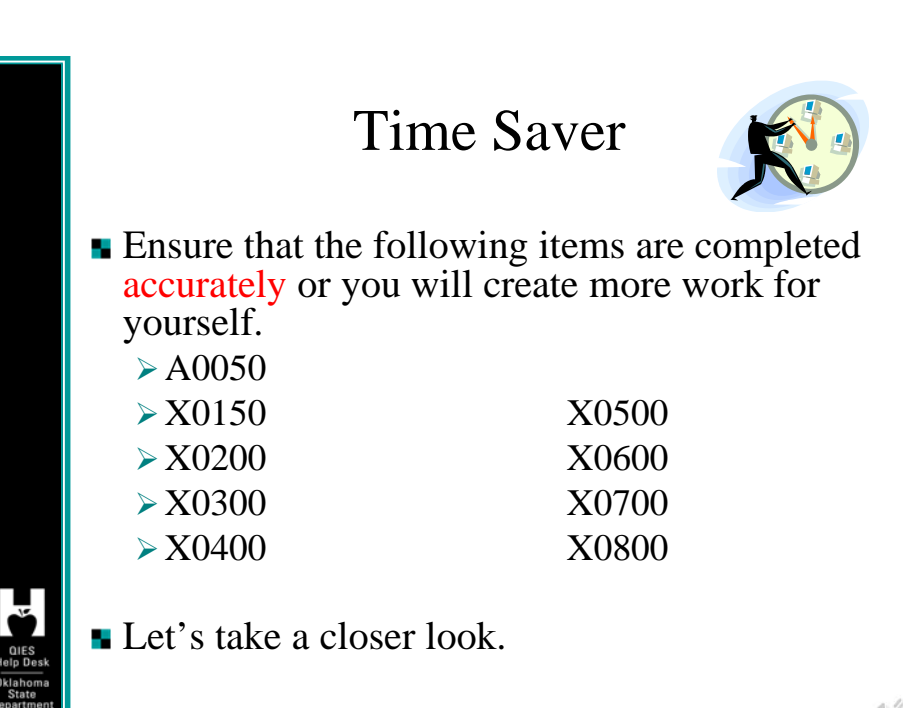

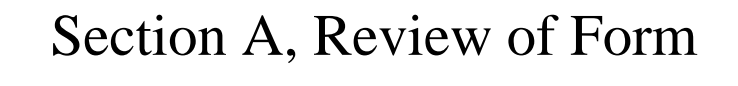

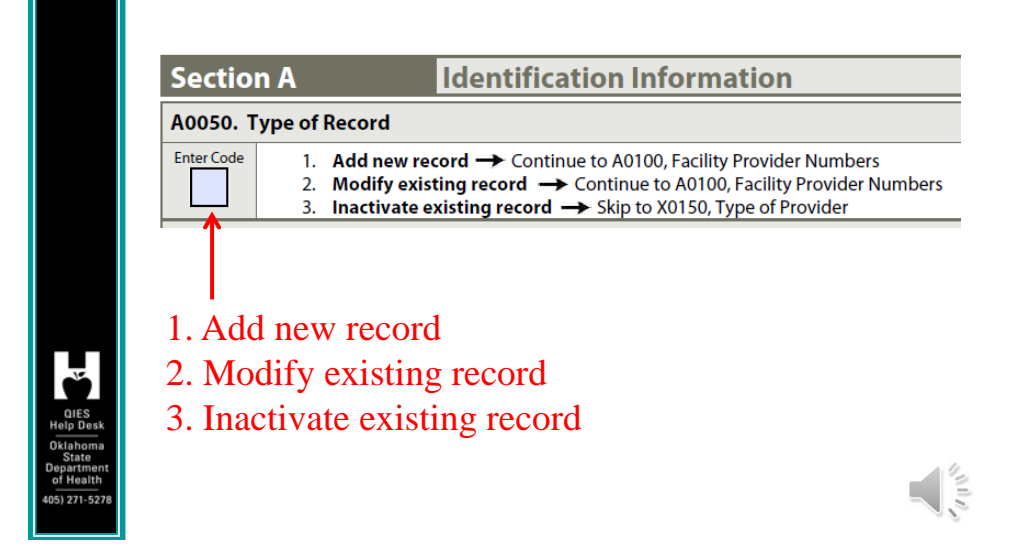

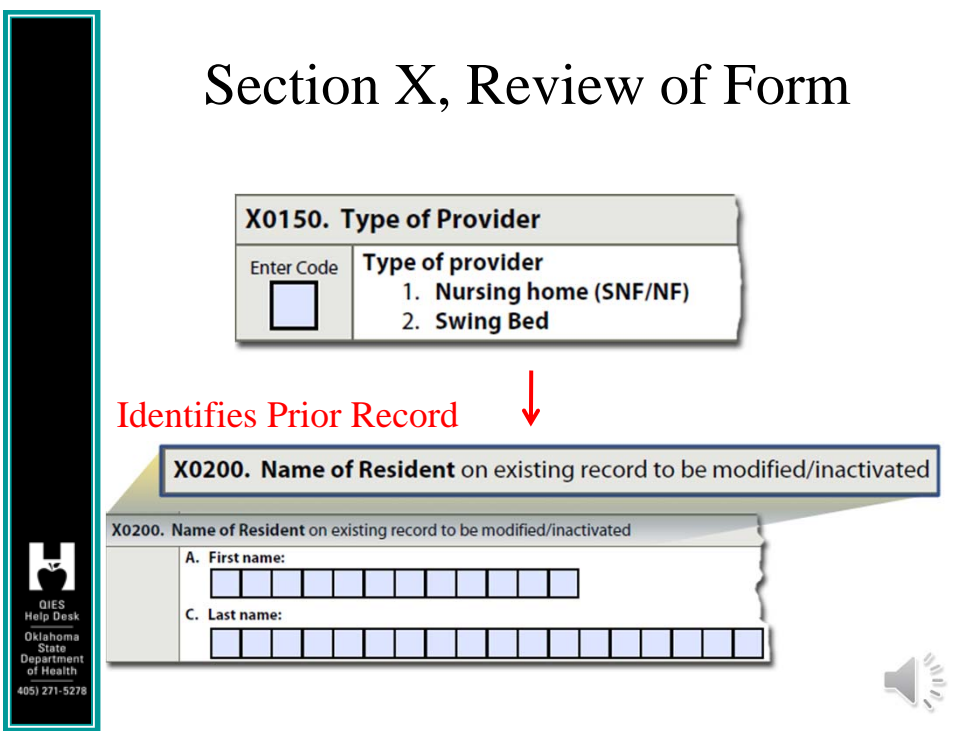

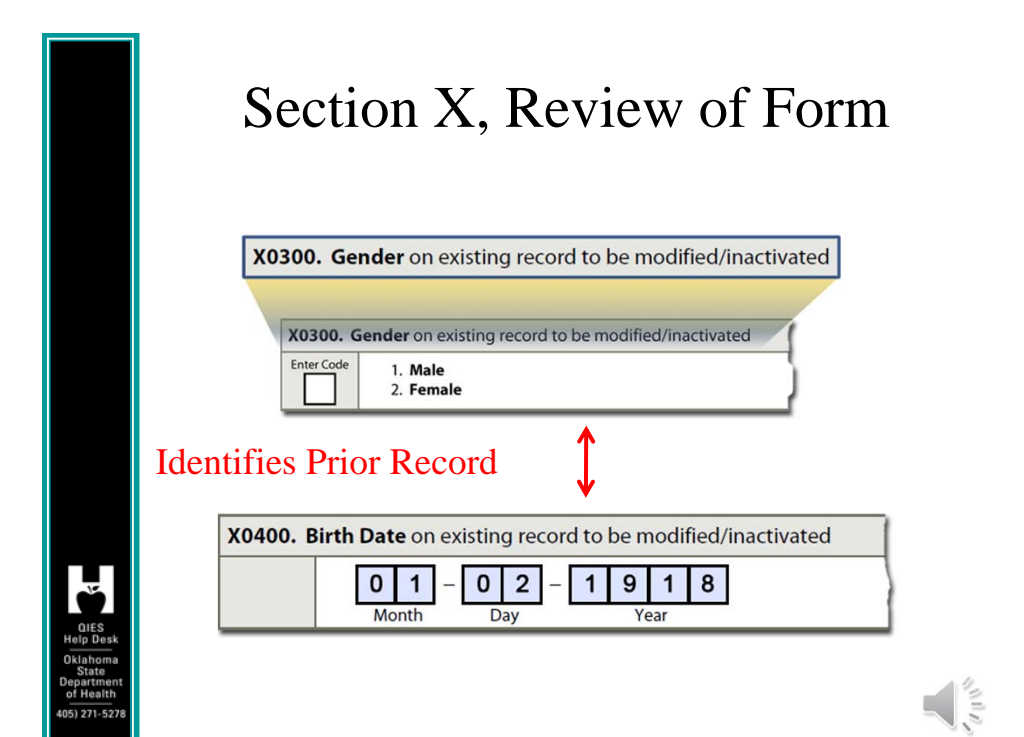

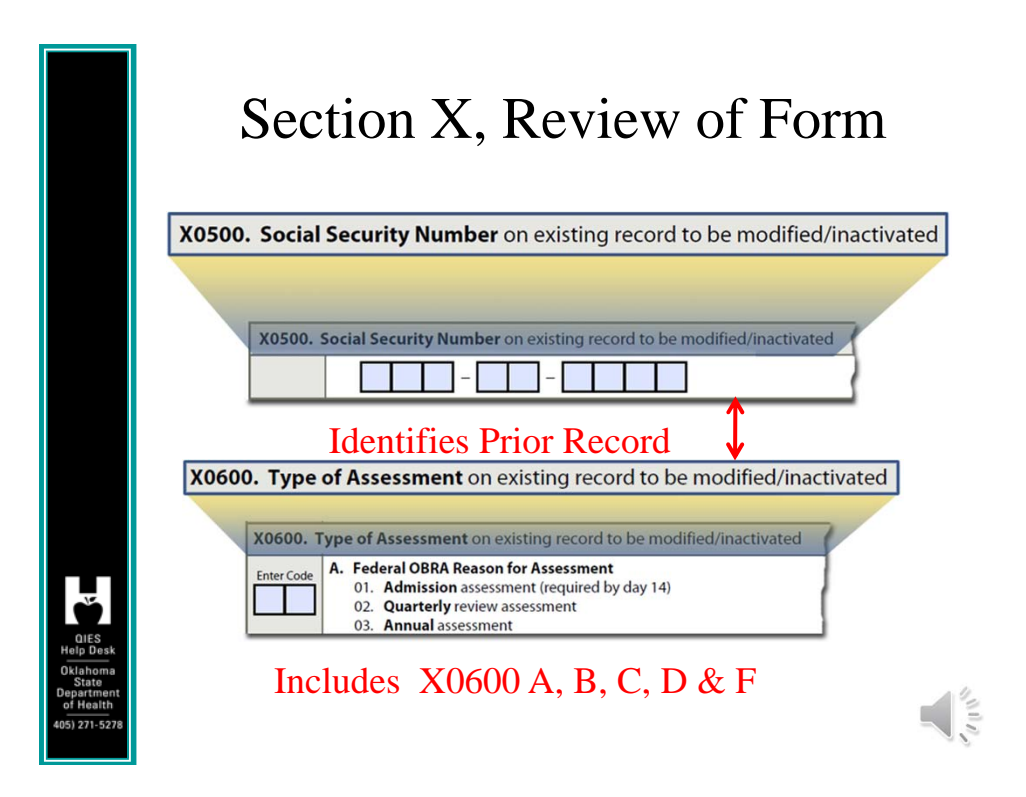

#### Section X, Review of Form X0700. Date on existing record to be modified/inactivated - Complete one only X0700. Date on existing record to be modified/inactivated - Complete one only Assessment Reference Date - Complete only if X0600F H IN - DI **Identifies B.** Discharge Date - Complete only if X0600F = 10, 11, or 12 Prior <u>s - a c - i</u> Record C. Entry Date - Complete only if  $X0600F = 01$ X0800. Correction Number Enter the number of correction requests to modify/inactivate the existing record, including the present one  $\mathbf{0}$ **Enter Number** Number of times record modified $\mathbf 0$ 1  $\frac{1}{2}$

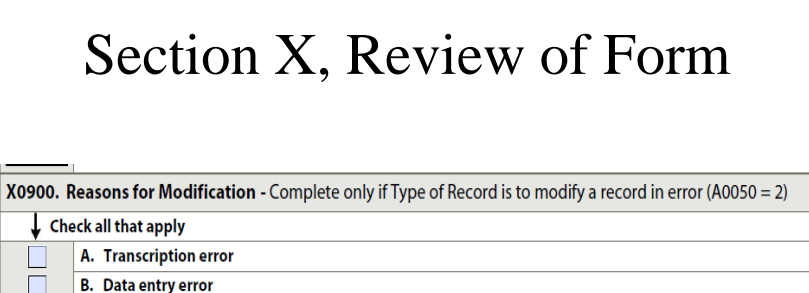

- **B.** Data entry error
- C. Software product error
- D. Item coding error

П

- E. End of Therapy Resumption (EOT-R) date
	- Z. Other error requiring modification If "Other" checked, please specify:

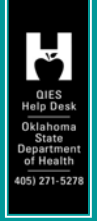

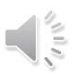

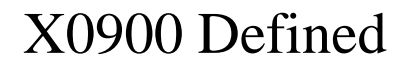

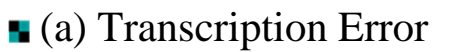

- (e.g. Weight is 119 and entered as 191) (copied wrong from other source)
- (b) Data Entry Error
	- $(e.g.$  individual therapy minutes entered as 3000 minutes when minutes should have been 300)

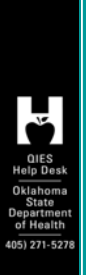

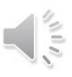

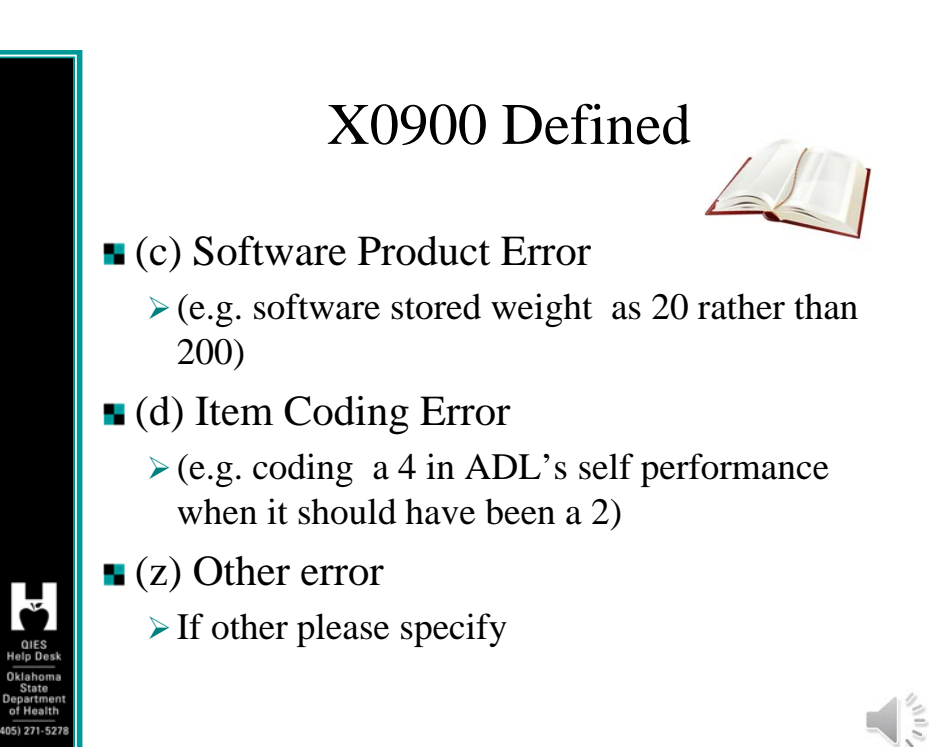

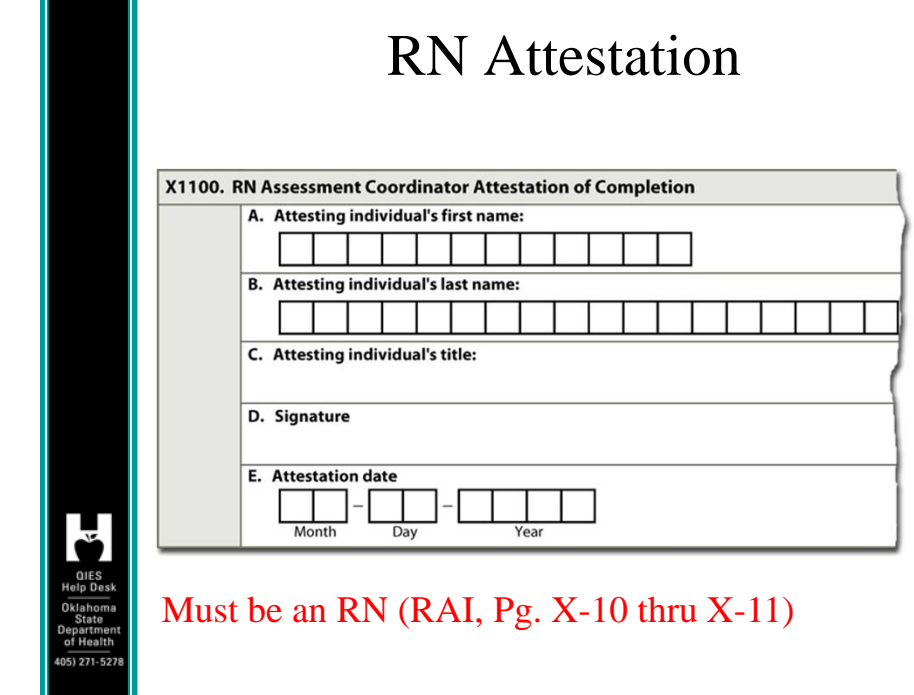

I۲

 $\frac{1}{\sqrt{2\pi}}\int_{0}^{\infty} \frac{dx}{y}$ 

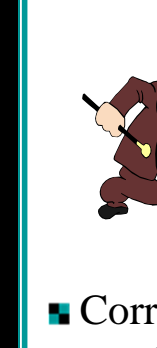

## Modify

Correct the items on the record and transmit as a Modification.

Your software vendor will have to explain how you add this corrected record to your next batch for transmission.

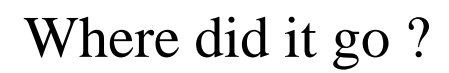

- **Corrected record replaces the erroneous** record in the database and becomes the current version.
- **Exercise** Erroneous record is placed in CMS' "history" file.

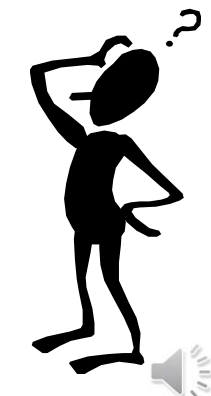

 $\frac{1}{2}$ 

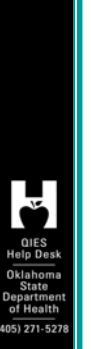

#### What to Save

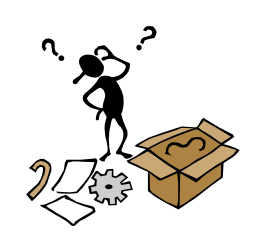

 $\frac{1}{2}$ 

 $\frac{1}{\sqrt{2}}$ 

**Old Assessment or Tracking** 

New Corrected Assessment or Tracking including Section X

Documentation in chart

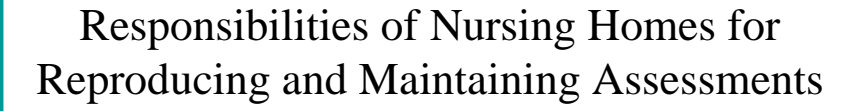

The Federal regulatory requirement at 42 CFR 483.20(d) requires nursing homes to maintain all resident assessments completed within the previous 15 months in the resident's active clinical record. This requirement applies to all MDS assessment types regardless of the form of storage (i.e., electronic or hard copy).

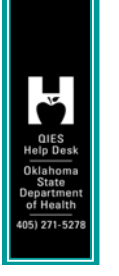

#### Responsibilities of Nursing Homes for Reproducing and Maintaining Assessments

- Nursing homes also have the option for a resident's clinical record to be maintained electronically rather than in hard copy.
- In cases where the MDS is maintained electronically without the use of electronic signatures, nursing homes must maintain, at a minimum,

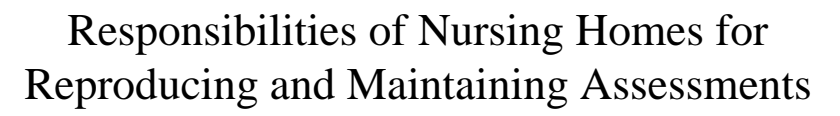

- $\blacksquare$  Hard copies of signed and dated CAA(s) completion (Items V0200B-C), correction completion (Items X1100A-E), and assessment completion (Items Z0400-Z0500) data that is resident-identifiable in the resident's active clinical record.
- Nursing homes must also ensure that clinical records, regardless of form, are easily and readily accessible to staff (including consultants),

Responsibilities of Nursing Homes for Reproducing and Maintaining Assessments

State agencies (including surveyors), CMS, and others who are authorized by law and need to review the information in order to provide care to the resident.

Responsibilities of Nursing Homes for Reproducing and Maintaining Assessments

 $\frac{1}{\sqrt{2}}$ 

**A** 

Nursing homes that do not have the capability of maintaining the MDS electronically must adhere to the current requirement that either a hand written **or a computer-generated copy be maintained in the clinical record. Either is equally acceptable. This includes all MDS (including Quarterly) assessments and CAA(s) summary data completed during the previous 15-month period.** 

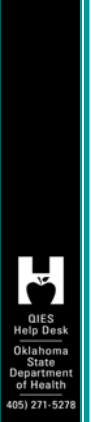

#### Responsibilities of Nursing Homes for Reproducing and Maintaining Assessments

Nursing homes must also ensure that clinical records, regardless of form, are maintained in a centralized location as deemed by facility policy and procedure (e.g., a facility with five units may maintain all records in one location or by unit or a facility may maintain the MDS assessments and care plans in a separate binder).

Additional detail RAI pages 2-5 to 2-7

## Why Save MODIFICATION

- **Provide continuity of care as related to care** planning
	- Document the date you discovered the error
	- $\triangleright$  Correction must be completed (X1100E) within 14 days from identifying the error (RAI, pg. 5-10)
- **Trail for auditor to verify Modification was** completed

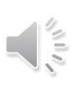

 $\frac{1}{\sqrt{2}}$ 

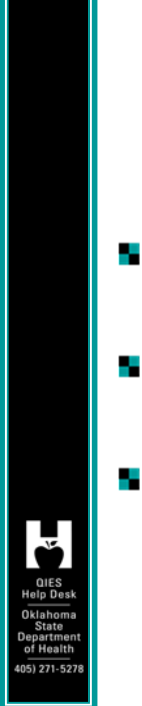

#### Be Aware **TE**

- **Modification will only correct information on** that specific record
- Does not fix other assessments with the same problem
- **May have to modify all prior records with** same issue

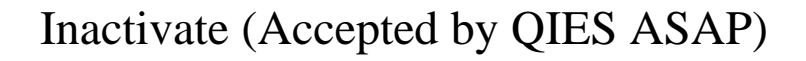

- An Inactivation should be used when a record has been accepted into the QIES ASAP system but the corresponding event did not occur. For example, a Discharge assessment was submitted for a resident but there was no actual discharge.
- An Inactivation (Item A0050 = 3) **must be completed when any of the following items are inaccurate:**

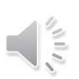

 $\frac{1}{\sqrt{2}}$ 

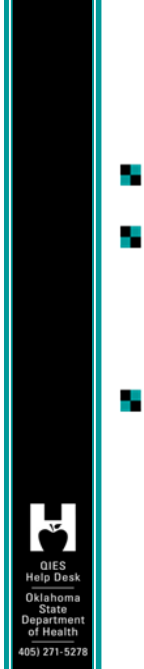

#### Inactivation Requests

- **Type of Provider (Item A0200)**
- **Type of Assessment (A0310) when the Item Subset would change had the MDS been modified**
- **Entry Date (Item A1600) on an Entry tracking** record (Item  $A0310F = 1$ ) when the look**back period and/or clinical assessment would change had the MDS been modified**

 $\frac{1}{2}$ 

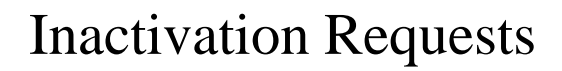

- Discharge Date (Item A2000) on a Discharge/Death in Facility record (Item A0310F = 10, 11, 12) **when the look-back period and/or clinical assessment would change had the MDS been modified**
- **Assessment Reference Date (Item A2300) on** an OBRA or PPS assessment **when the lookback period and/or clinical assessment would change had the MDS been modified**

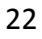

# invalid.

## Inactivation Requests

- Inactivations should be rare and are appropriate only under the narrow set of circumstances that indicate a record is
- In such instances a new ARD date must be established based on MDS requirements, which is the **date the error is determined or later, but not earlier**.

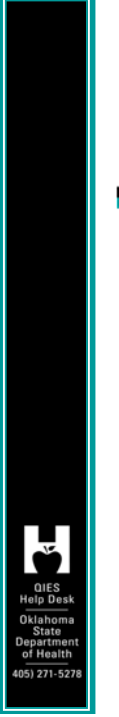

#### Inactivation Requests

The new MDS 3.0 record being submitted to replace the inactivated record must include new signatures and dates for all items based on the look-back period established by the new ARD and according to established MDS assessment completion requirements.

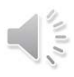

 $\frac{1}{2}$ 

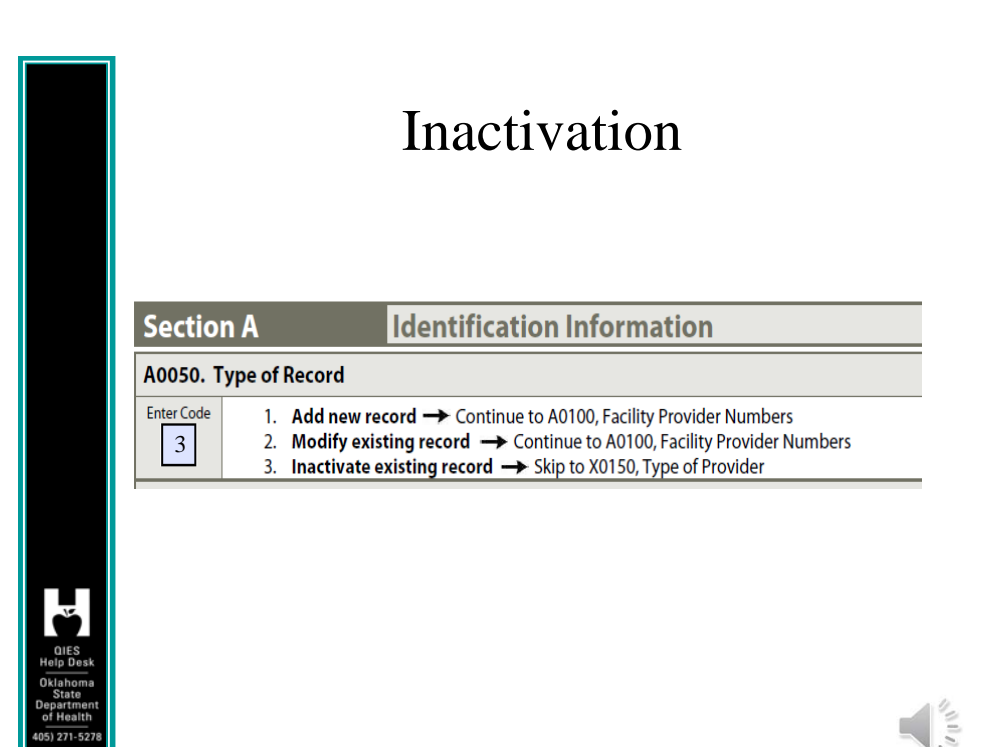

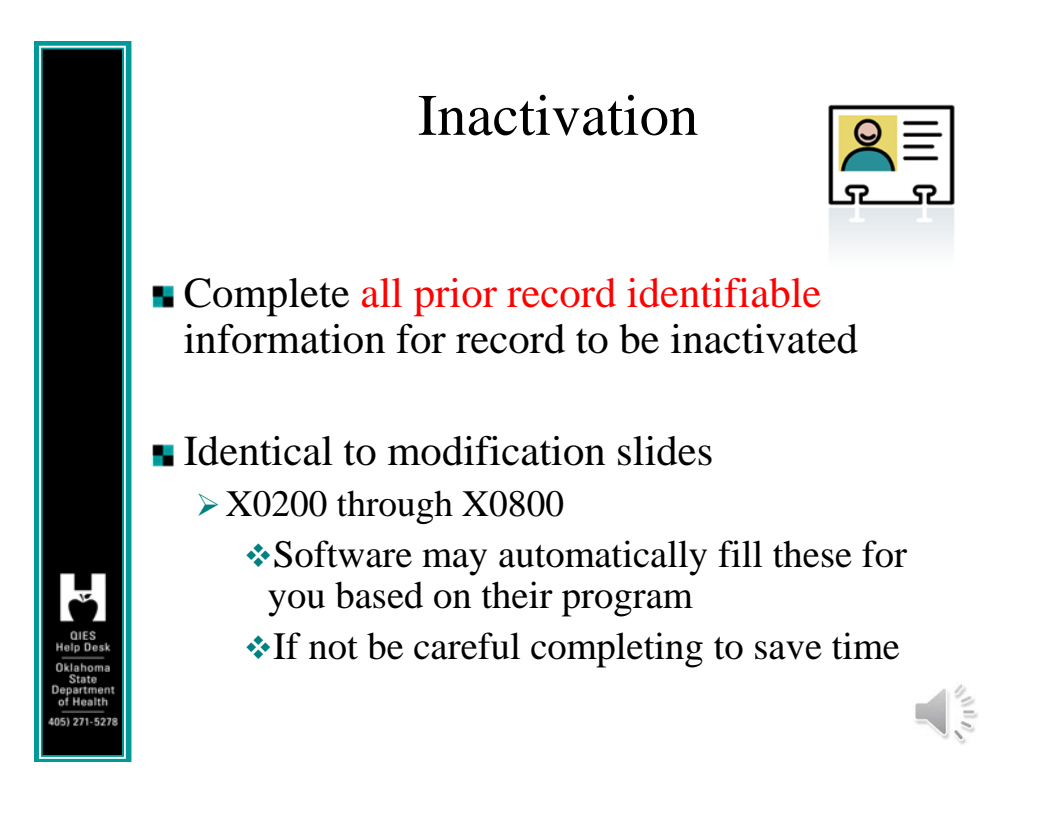

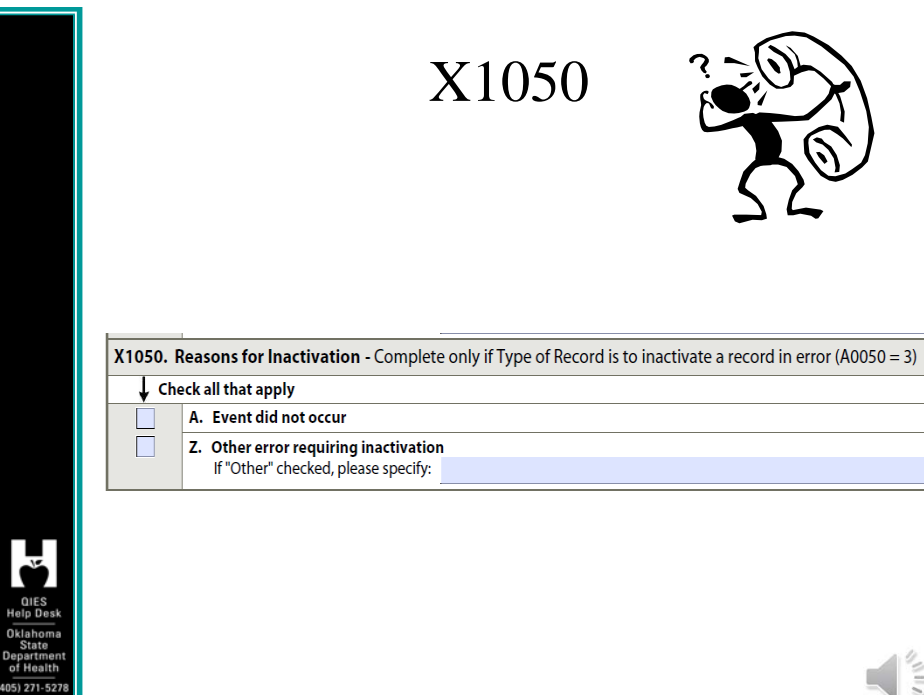

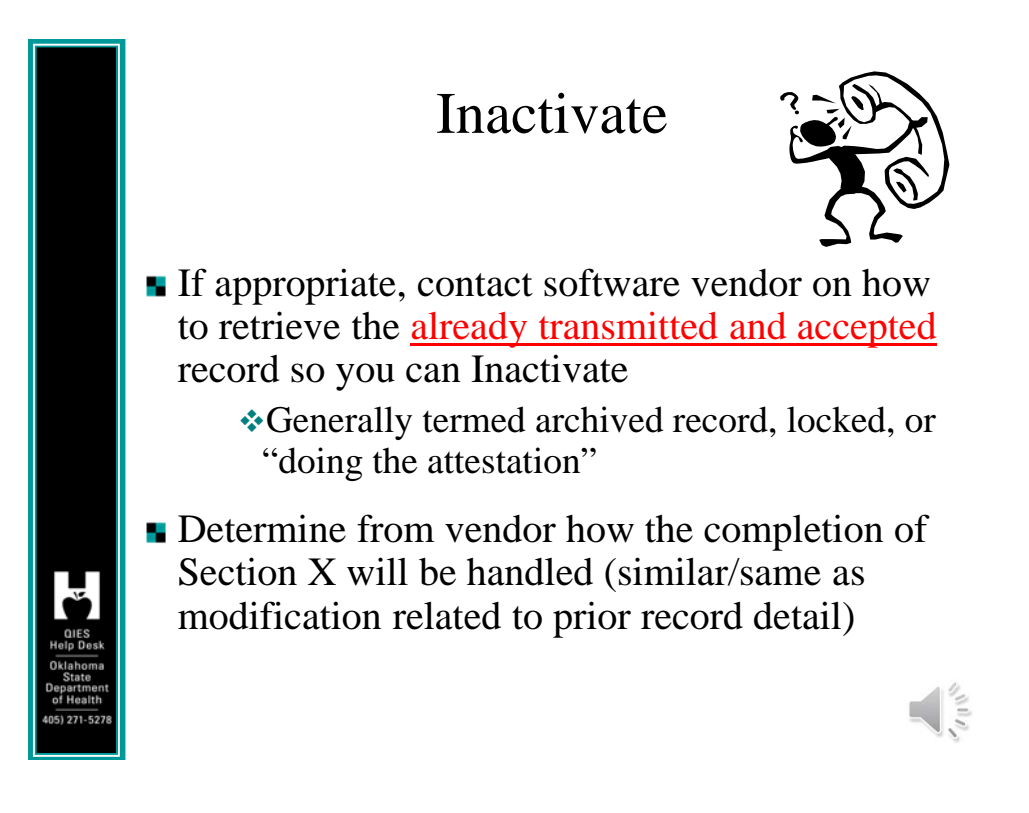

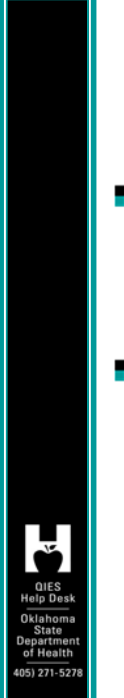

## Be Aware

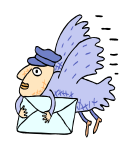

After inactivation is processed, there is no remaining active version of that record.

After inactivation, all versions of that record are stored and moved to the facility history file so that it will not be used for reporting purposes.

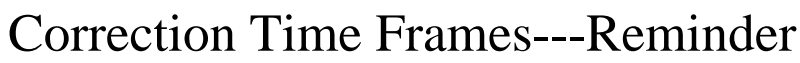

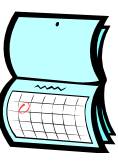

 $\frac{1}{\sqrt{2}}$ 

 $\frac{1}{2}$ 

Completion is within 14 days of error detection

 $\triangleright$ X1100E (date discovered + 14 days = completion date)

**Submission, follow time frames RAI, pg. 5-3** & 5-4

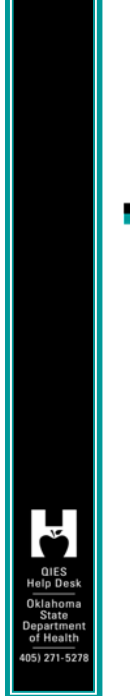

#### New Error Messages

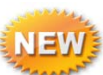

**1061** Warning: A change in the target date and/or RFA in combination with a change in the clinical item listed may indicate improper coding. Other clinical items may also have changed.

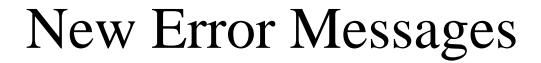

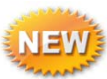

 $\frac{1}{2}$ 

**1062** Warning: A change in the target date and/or RFA in combination with a change in the clinical item listed and Medicare RUG may indicate improper coding. Other clinical items may also have changed.

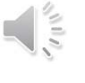

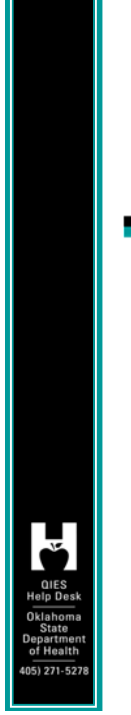

#### New Error Messages

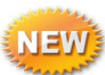

 $\frac{1}{\sqrt{2}}$ 

 $\frac{1}{2}$ 

**1-3839 Fatal:** Non-matching ISC: The ISC of the modification record does not match the ISC of the record to be modified.

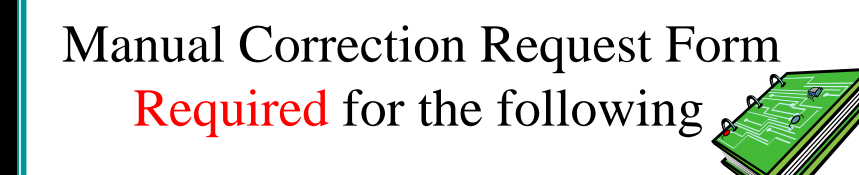

- **Submission requirement SUB\_REQ (A0410)**
- **Wrong Facility ID**
- $\blacksquare$  Test record(s) sent as production (rare)
	- CMS says test records will be rejected effective 9-15-2013
- More Next 2 slides

## **Be Careful** *BAUTION*

**L** Do not submit PPS assessments for residents **who qualify for a Medicare Part A stay when the payer is private insurance, HMO, Medicare Advantage, etc.** If you have mistakenly transmitted one of these as a PPS assessment, please **Delete** the record –

#### **Submit PPS assessments for Medicare Part A Stay where Medicare is the Payer.**

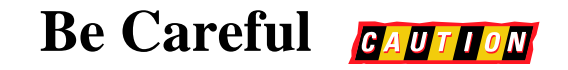

13

 $\frac{1}{2}$ 

- Nursing homes are required to submit **Omnibus Budget Reconciliation Act required (OBRA) MDS records for all residents in Medicareor Medicaid-certified beds regardless of the pay source.**
- Skilled nursing facilities (SNFs) and hospitals with a swing bed agreement (swing beds) are required to transmit additional MDS assessments for all Medicare beneficiaries in a Part A stay reimbursable under the SNF Prospective Payment System (PPS).

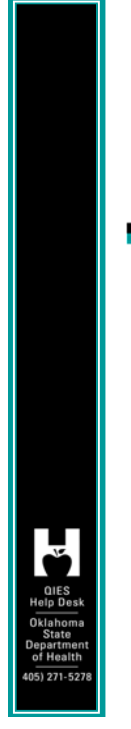

## **Be Careful** *GAUTION*

**Assessments that are completed for purposes other than OBRA and SNF PPS reasons are not to be submitted, e.g., private insurance, including but not limited to Medicare Advantage Plans.**

# Form details

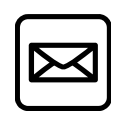

 $\frac{1}{\sqrt{2}}$ 

 $\frac{1}{\sqrt{2}}$ 

- **The Manual Correction Form** must be obtained from QIES and we will verify what has transpired and fax or e-mail the form to you for completion.
- **The facility** must submit the completed form to the State Agency via **certified mail** through the United States Postal Service (USPS).
- The State Agency must approve the provider's request and submit a signed form to the National QIES Help Desk via **certified mail** through the USPS.

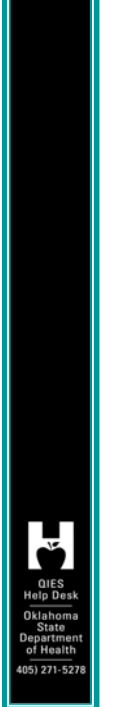

#### **Questions**

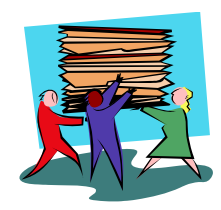

Refer to the separate Q&A handout for solutions.

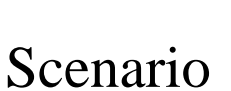

A facility submits a record and later modifies it. Then the facility discovers that the earlier record was correct after all. The later (active) version of the record is in error.

What do you do?

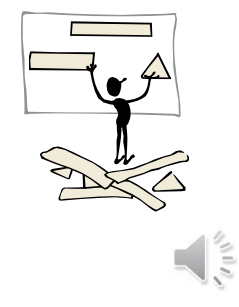

 $\frac{1}{\sqrt{2}}$ 

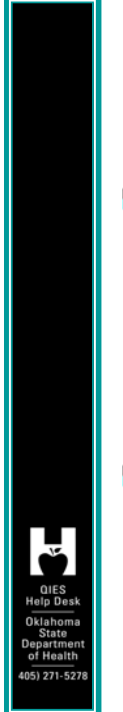

#### Scenario

A facility completed a Discharge Assessment on a resident. Later, they discovered they submitted the discharge on the wrong resident.

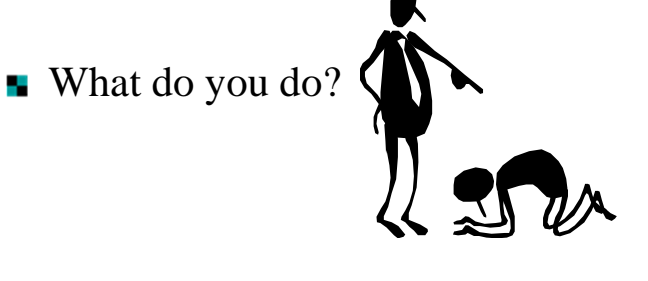

#### Scenario

A facility discovers a valid MDS assessment contains many miscoded items for all the interview sections and the ADL's on the admission assessment that was transmitted and accepted in the database.

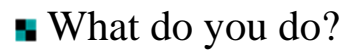

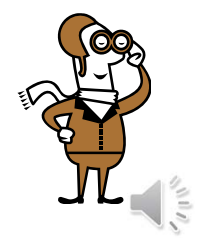

 $\frac{1}{2}$ 

## Scenario

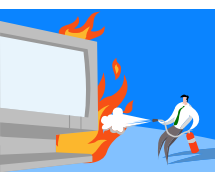

- When entering the assessment into the facility's software, the ARD, intended to be 10/12/2013, was inadvertently entered as 10/02/2013.
- **The interdisciplinary team (IDT) completed the** assessment based on the ARD of 10/12/2013 (that is, the seven day look back was 10/06/2012 through 10/12/2013.

What do you do?

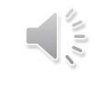

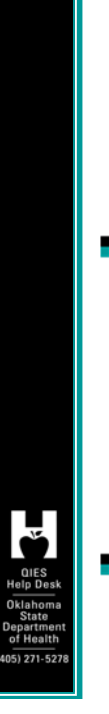

#### Scenario

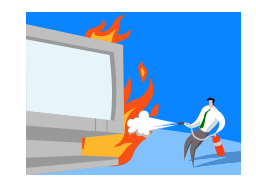

An Admission assessment ( $ISC = NC$ ) was completed and accepted into the ASAP system. The provider intended to code the assessment as an Admission and a 5-day PPS assessment ( $ISC = NC$ ).

What do you do?

#### **Modification vs. Significant Correction vs. Significant Change in Status**

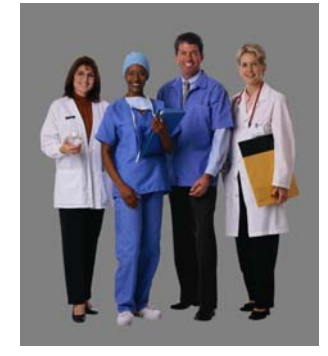

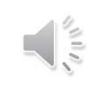

 $\frac{1}{\sqrt{2\pi}}\sum_{n=1}^{\infty}\frac{1}{n^{2n}}\left( \frac{1}{n^{2n}}\right) ^{n}\frac{1}{n^{2n}}\left( \frac{1}{n^{2n}}\right) ^{n}\frac{1}{n^{2n}}\left( \frac{1}{n^{2n}}\right) ^{n}\frac{1}{n^{2n}}\left( \frac{1}{n^{2n}}\right) ^{n}\frac{1}{n^{2n}}\left( \frac{1}{n^{2n}}\right) ^{n}\frac{1}{n^{2n}}\left( \frac{1}{n^{2n}}\right) ^{n}\frac{1}{n^{2n}}\left( \frac{1}{n^{2n}}$ 

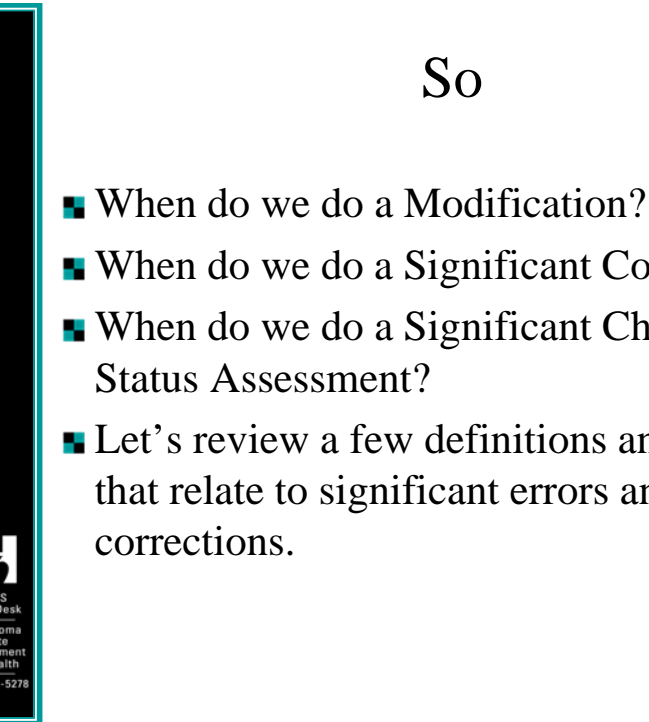

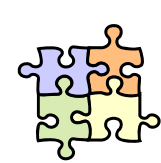

- 
- When do we do a Significant Correction?
- When do we do a Significant Change in
- Let's review a few definitions and concepts that relate to significant errors and

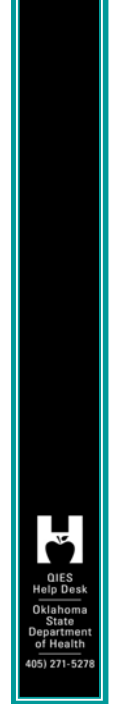

## Modification Defined

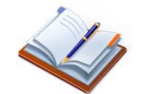

A type of correction allowed under the MDS Correction Policy. A modification is required when a valid MDS record has been accepted by the CMS MDS database, but the information in the record contains errors. The modification will correct the record in the CMS database. A modification is not done when a record has been rejected.

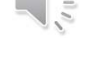

#### Significant Error

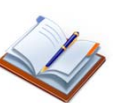

- **A** "significant error" is an error in an assessment where:
	- The resident's overall clinical status is not accurately represented (i.e., miscoded) on the erroneous assessment; and
	- The error has not been corrected via submission of a more recent assessment.
- *A significant error differs from a significant change because it reflects incorrect coding of the MDS and NOT an actual significant change in the resident's health status.*13

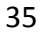

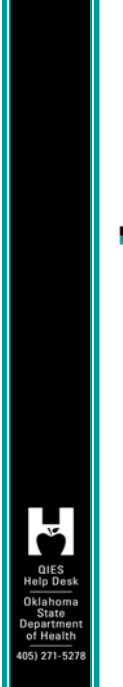

## Significant Error

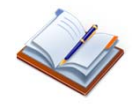

**Exercise 1** Errors that inaccurately reflect the resident's clinical status and/or result in an inappropriate plan of care are considered significant errors.

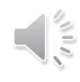

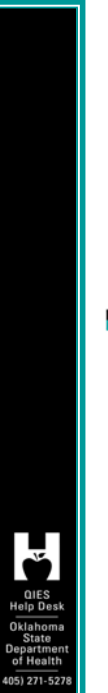

#### Minor Error

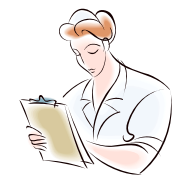

All other errors related to the coding of MDS items are considered minor errors.

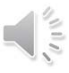

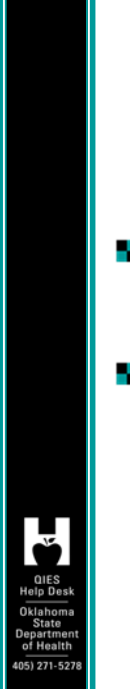

What are the rules?

**SNF/PPS** only

Received by ASAP

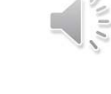

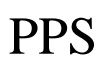

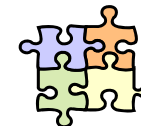

 $\frac{1}{2}$ 

If the assessment was performed for **Medicare purposes only** (A0310A = 99 and A0310B = 01 through 07) **or for a discharge**   $(A0310A = 99$  and  $A0310F = 10$  or 11), **no Significant Change in Status Assessment or Significant Correction to Prior Assessment is required.** The provider would determine if the Medicare-required or Discharge assessment should be modified or inactivated.

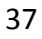

#### **Significant Correction to Prior Comprehensive Assessment (SCPA)**

The SCPA is a comprehensive assessment for an existing resident that must be completed when the Interdisciplinary team (IDT) determines that a resident's prior comprehensive assessment contains a significant error.

#### **Significant Correction to Prior Comprehensive Assessment (SCPA)**

- $\blacksquare$  A0310A = 05
- A SCPA is appropriate when:
- **the erroneous comprehensive assessment** has been completed and transmitted/submitted into the MDS system; and
- **there is not a more current assessment in** progress or completed that includes a correction to the item(s) in error.

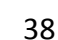

 $\sqrt{3}$ 

#### **Significant Correction to Prior Comprehensive Assessment (SCPA)**

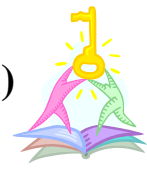

 $\frac{1}{2}$ 

 $\frac{1}{\sqrt{2}}$ 

- Nursing homes should document the initial identification of a significant error in an assessment in the progress notes.
- **The ARD must** be within 14 days after the determination that a significant error in the prior comprehensive assessment occurred (determination date  $+14$  calendar days).

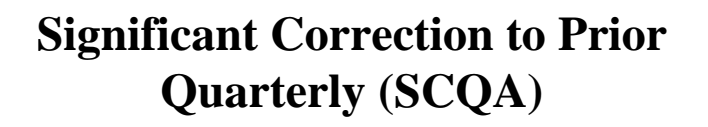

**The SCQA** is an OBRA non-comprehensive assessment that must be completed when the IDT determines that a resident's prior Quarterly assessment contains a significant error.

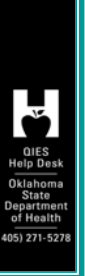

#### **Significant Correction to Prior Quarterly (SCQA)**

 $AO310 = A6$ 

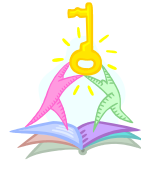

 $\frac{1}{2}$ 

UŠ

- A SCQA is appropriate when:
- **the erroneous Quarterly assessment has been** completed (MDS completion date, Item Z0500B) and transmitted/submitted into the MDS system; and
- **there is not a more current assessment in** progress or completed that includes a correction to the item(s) in error.

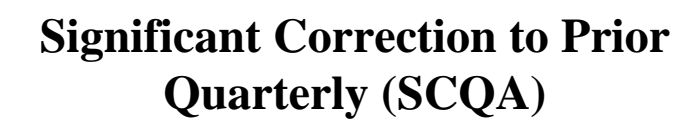

- Nursing homes should document the initial identification of a significant error in an assessment in the progress notes.
- The ARD must be within 14 days after the determination that a significant error in the prior Quarterly assessment has occurred (determination date + 14 calendar days) and no later than 14 days after determining that the significant error occurred. (RAI, 2-32)

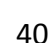

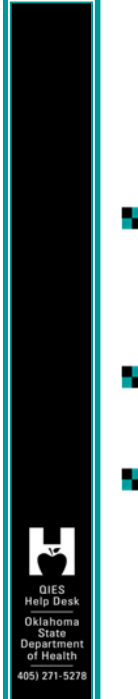

## Summary

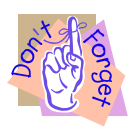

- When doing significant corrections, you will be doing in today's timeframe (ARD). Addressed on prior slide. (RAI 2-32)
- The OBRA clock will reset based on significant corrections.
- **Always Modify (automated process) the** erroneous assessment along with completing the significant correction when applicable.

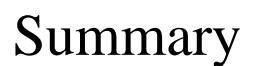

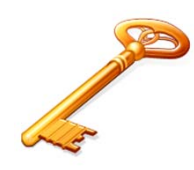

 $\frac{1}{2}$ 

SCPA and SCQA is Not required if another assessment has **been completed that addressed the significant error** for quarterly or comprehensive assessments (Modification only Required).

SCPA and SCQA are not required for errors made for a PPS only assessment.

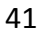

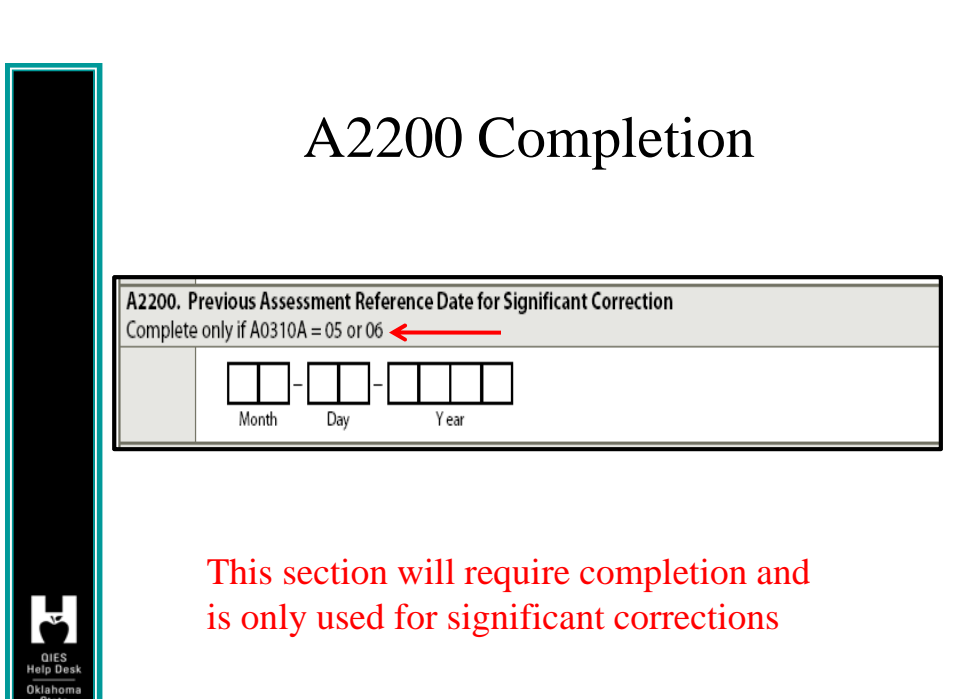

 $\frac{1}{\sqrt{2}}$ 

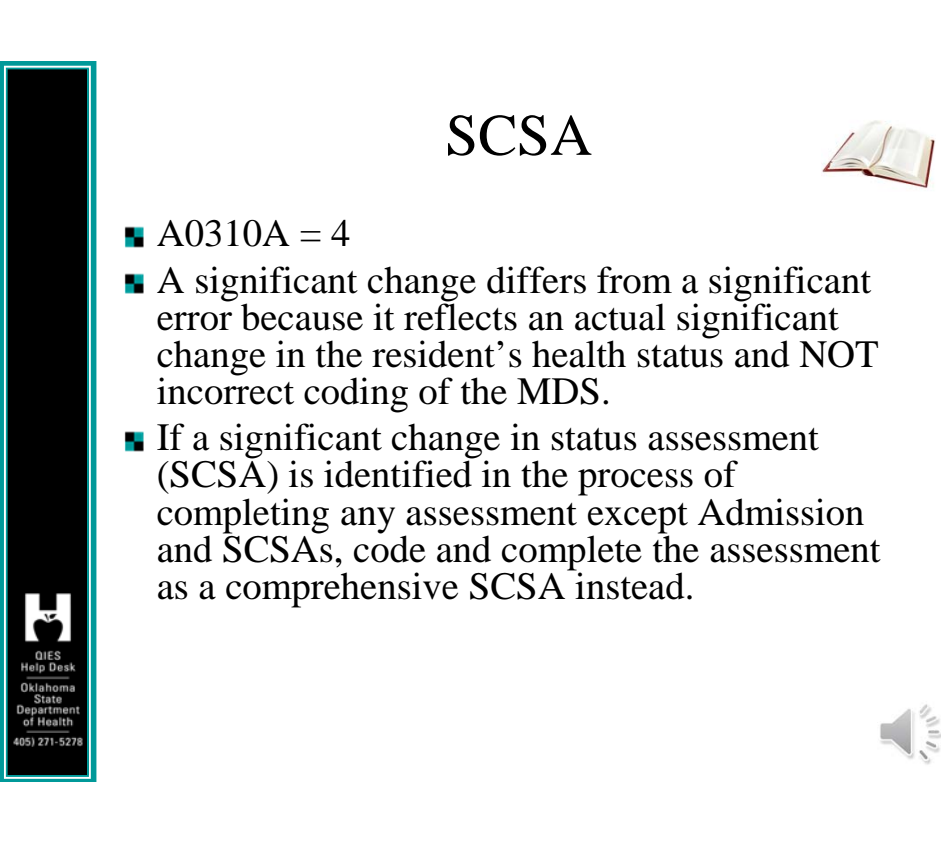

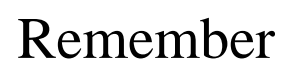

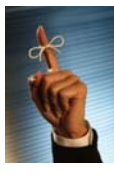

 $\frac{1}{2}$ 

- Always modify the erroneous record when accepted in ASAP.
- If a significant error is identified, then a new Assessment Reference Date for the Significant Correction (current time) is required.
- Since error, no other assessment has addressed the significant error, then the Significant Correction is required.

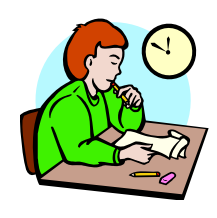

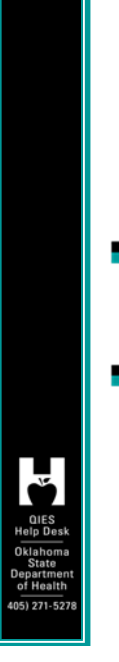

Clinical Q&A's

Refer to the separate Q&A handout for solutions.

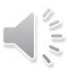

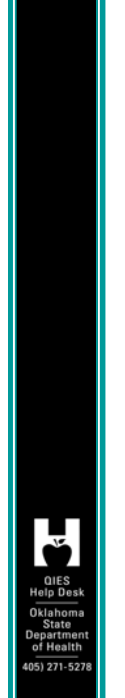

#### Scenario 1

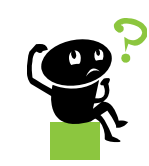

- The facility discovers that a valid OBRA assessment contains inaccurate information.
- **The assessment has been transmitted and** accepted into the ASAP database.
- No other assessment has been performed since error occurred.

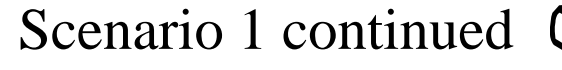

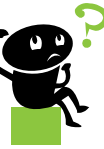

- The Interdisciplinary team reviewed the resident's record and determined the prior assessment errors were Significant errors.
- **On further review, the team found significant changes** also occurred with the resident's condition since the last assessment.
- The assessment has been transmitted and accepted into the ASAP database.

#### **What do I do?**

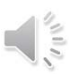

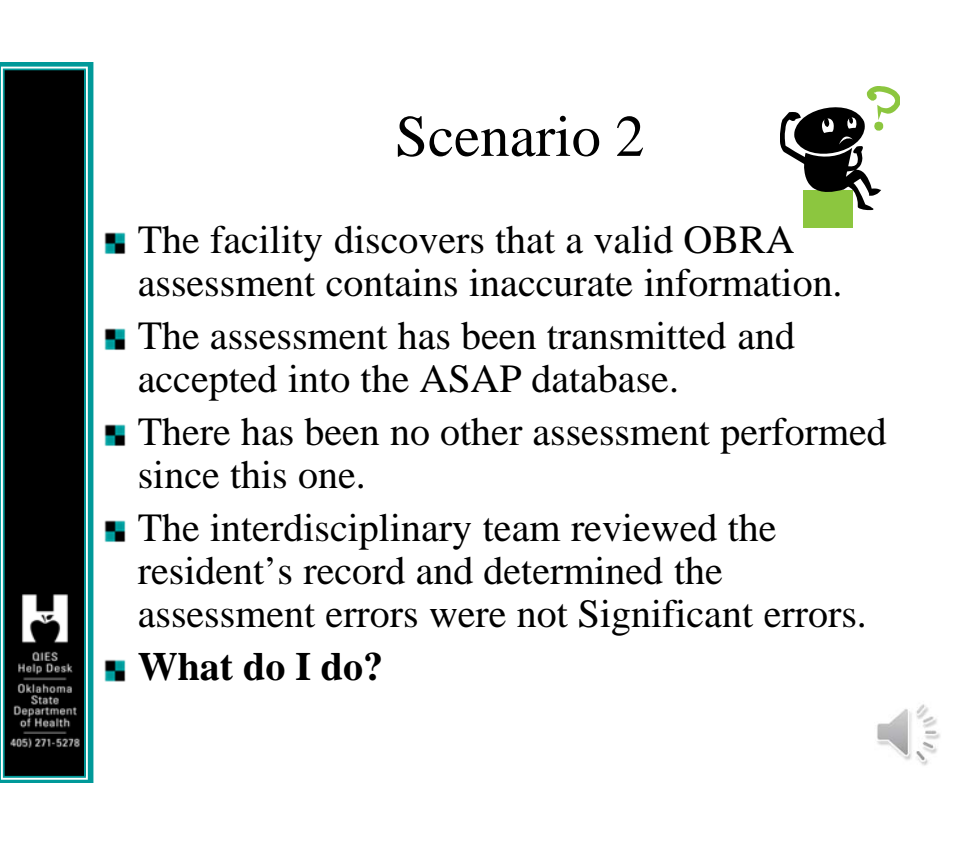

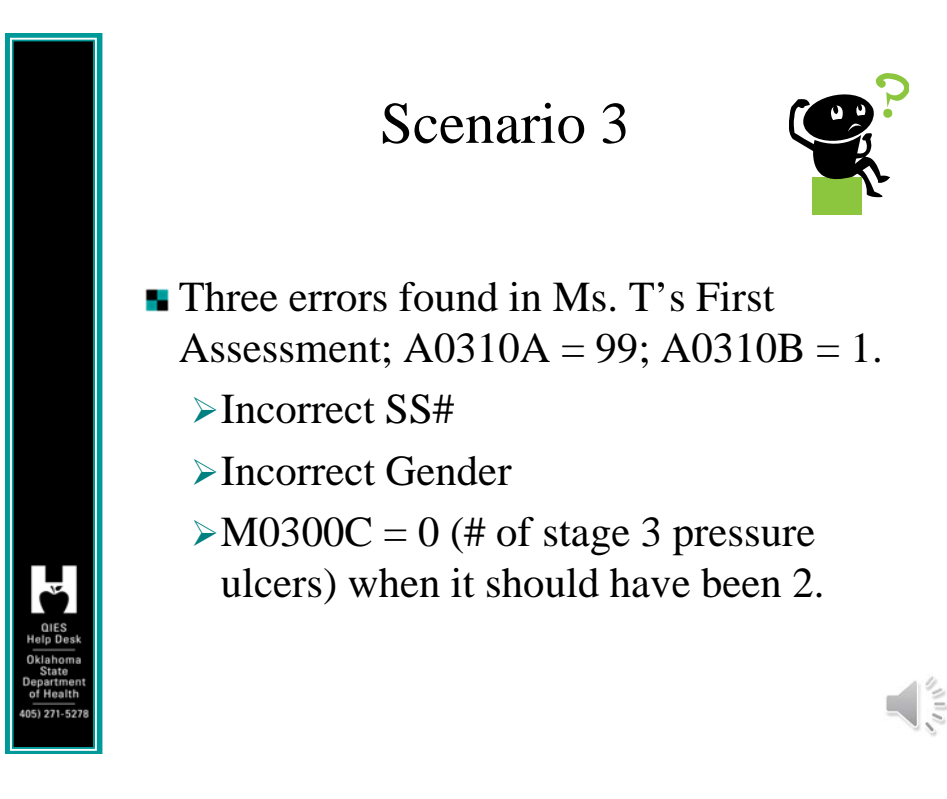

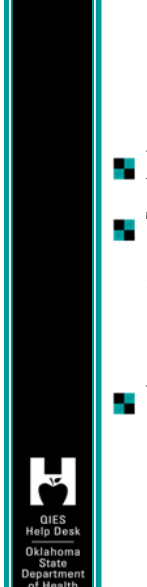

## Scenario 3 continued

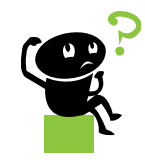

No other assessment has been completed. The assessment is valid and has been accepted by the ASAP.

#### **What do I do?**

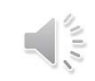

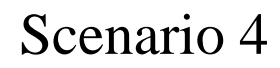

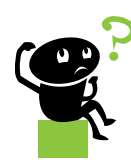

- Three errors found in Mr. T's Assessment;
- $\blacksquare$  A0310A = 1; and A0310B = 1.
	- Incorrect SS#, Incorrect Gender &
	- $\triangleright$ M0300C = 0 (# of stage 3 pressure ulcers) when it should have been 2.
	- $\triangleright$  The assessment is valid and has been accepted by the ASAP database.

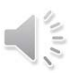

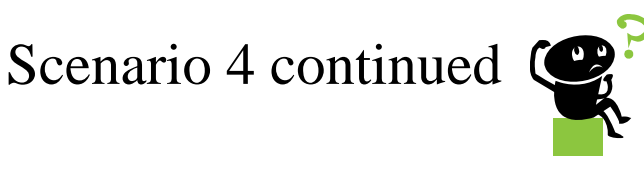

- No other assessment has been completed since this error.
- **The interdisciplinary team determined this** was a significant error but no significant change in the resident's condition occurred.

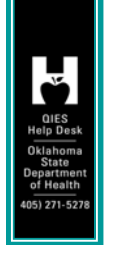

What do I do?

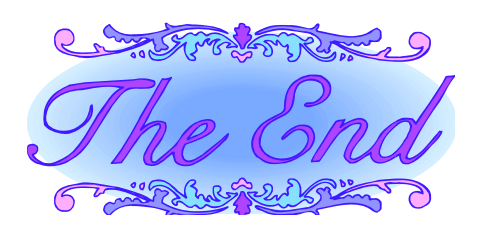

**Please refer to the Answers section to see** how well you did with all questions. If you would like further clarification on any of the Q&As, or for any additional questions, please call us at:

> **QIES Help Desk 405-271-5278**

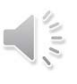

 $\frac{1}{\sqrt{2}}$